# **Portal and Content Services Revisited – Alfresco / Liferay Integration**

Mikel Asla @ ZYLK.NET

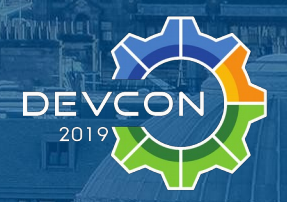

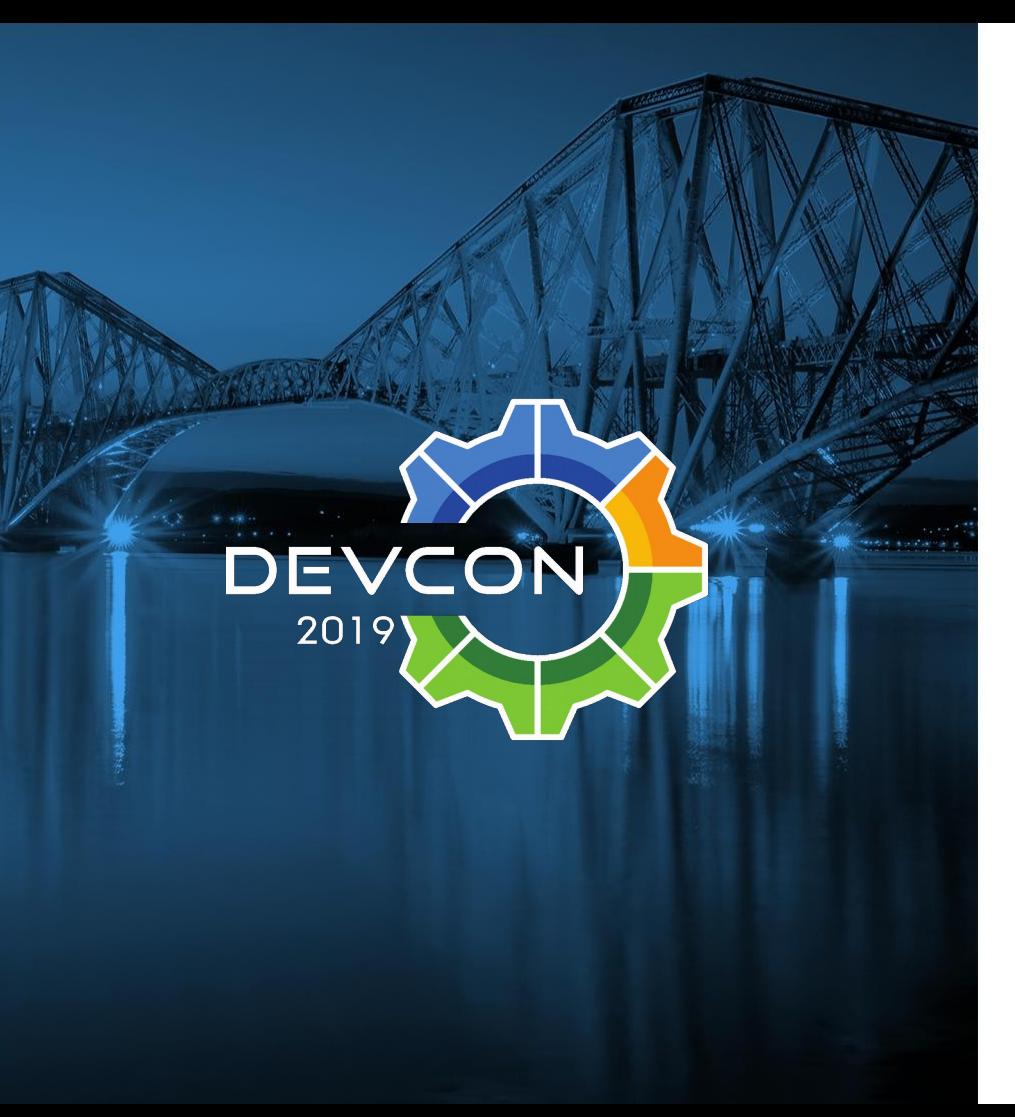

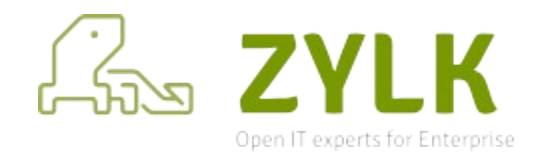

### Mikel Asla – Alfresco Developer

[mikel.asla@zylk.net](mailto:mikel.asla@zylk.net)

<https://github.com/zylklab>

IT/Solution Architect at zylk.net, a content management and big data consultancy in Bilbao.

Worked with Alfresco-based solutions during the last 12 years in large organizations

ent.p=!f(n).v!==n&&{e=n defaul :tachEvent**&&e**.attachEvent**{"onu**r assName")}), c.getElementsByTa <code>sBvTaqName</code>("\*").length**}).c.get** return o appendChild(a) id=u, **function**(a){var b=a replace(\_ l{if{"undefined"!=typeof b getE ttion{a){var b=a replace{\_,aa) outeNode**{"id");return c&&c** val  $c, d, e, f=b$ .getElementById $(a)$ ;ii Byh**ologi uttron** (f=e[d++]) <sup>lame(a</sup>)<br>==a)@N**OCLY[CW\_**==c.node<br>n**ction**(a,b){if("undefined"!=type  $\mathbb{I}$  . (c.asa=Y.test(n.querySelecto : id='"+u+"+\r\\' msallowcaptur )ture^='']").length&&q.push{"[ -K+"\*{?:value|"+J+")"),a.querv ').length||q.push(":checked"),: nnerHTML="<a href='' disabled= nent**{"input");b.**setAttribute(" '[name=d]").length&&q.push**("na**m l**ed",":disabled"),o.**appendChili d",":disabled"),a.querySelecto :MatchesSelector**||o.**mozMatches tedMatch=s.call{a."\*").s.call{;

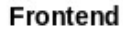

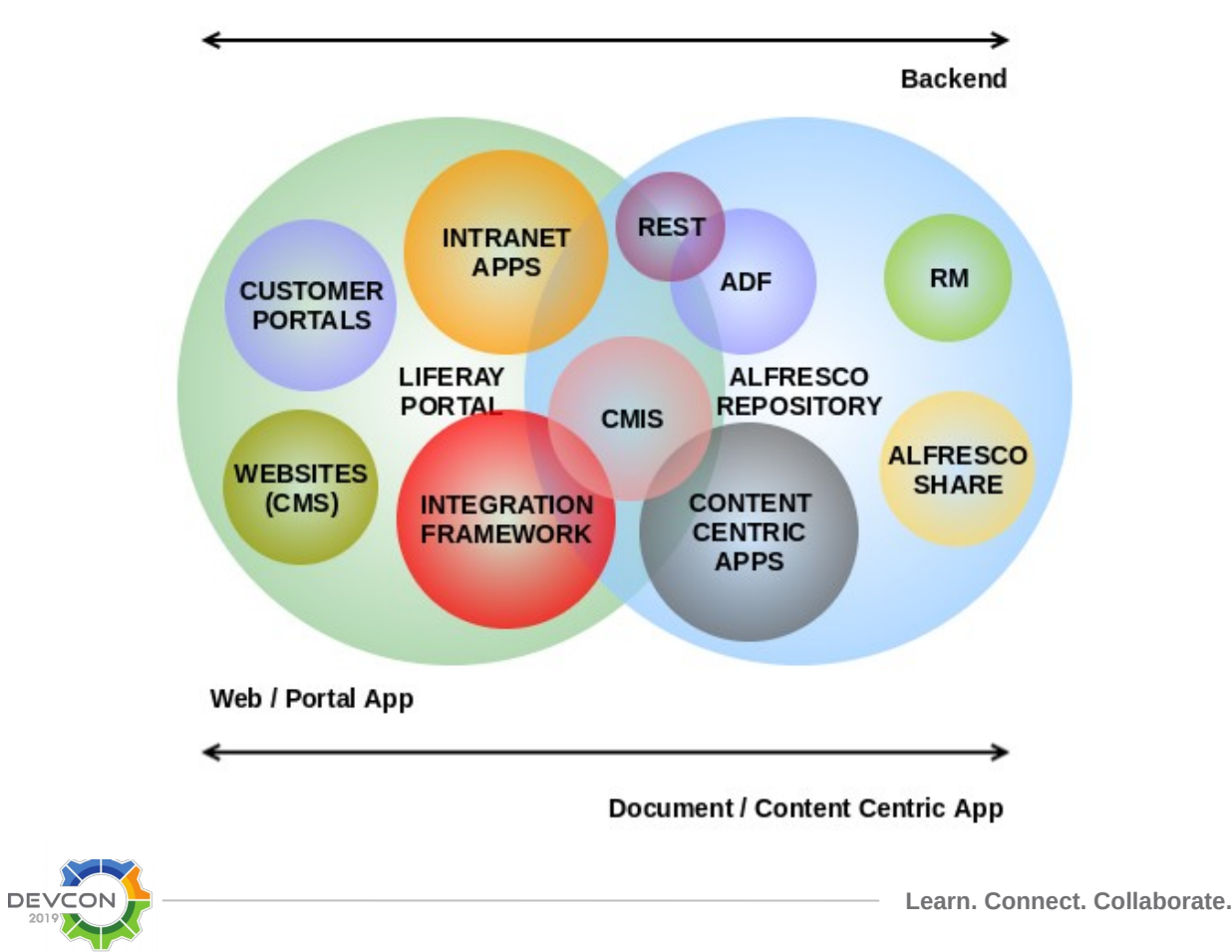

ent.p=!f(n).v!==n&&{e=n defaul :tachEvent**&&e**.attachEvent**{"onu**r assName")}), c.getElementsByTa <code>sBvTaqName</code>("\*").length**}).<code>c.get</code>** return o appendChild(a) id=u, **function**(a){var b=a replace(\_ l{if{"undefined"!=typeof b getE ttion{a){var b=a replace{\_,aa) outeNode**{"id");return c&&c** val  $c, d, e, f=b$ .getElementById $(a)$ ;ii Byh**ologi uttron** (f=e[d++]) <sup>lame(a</sup>)<br>==a)@N**OCLY[CW\_**==c.node<br>n**ction**(a,b){if("undefined"!=type  $\mathbb{I}$  . (c.asa=Y.test(n.querySelecto : id='"+u+"+\r\\' msallowcaptur )ture^='']").length&&q.push{"[ -K+"\*{?:value|"+J+")"),a.querv ').length||q.push(":checked"),: nnerHTML="<a href='' disabled= nent**{"input");b.**setAttribute(" '[name=d]").length&&q.push**("na**m l**ed",":disabled"),o.**appendChili d",":disabled"),a.querySelecto :MatchesSelector**||o.**mozMatches tedMatch=s.call{a."\*").s.call{;

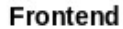

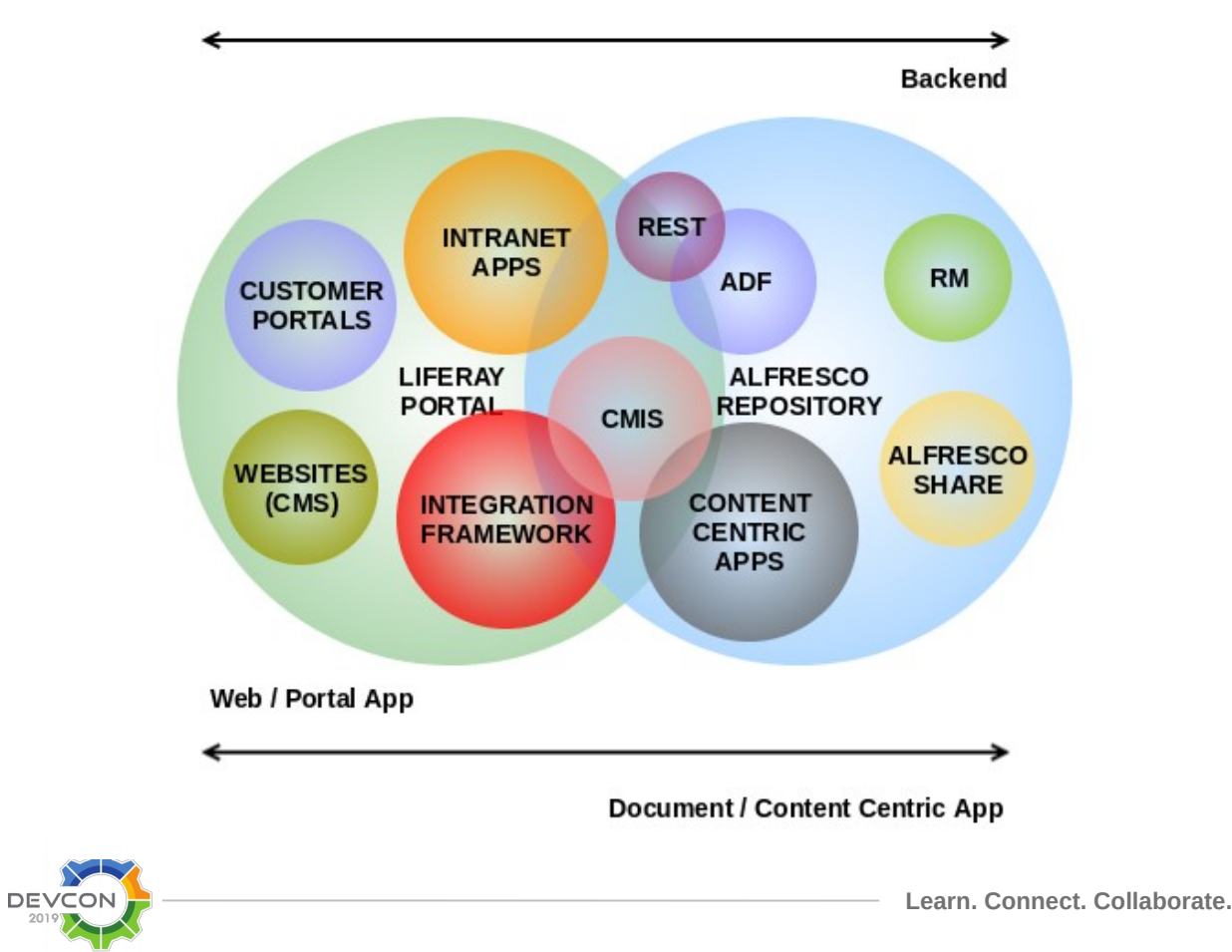

ent.p=!f(n).v!==n&&{e=n defaul :tachEvent**&&e**.attachEvent**{"onu**r assName")}), c.getElementsByTao sBvTaqName("\*").length**}).**c.get return o appendChild(a) id=u, **function**(a){var b=a.replace(\_ [if("undefined"!=typeof b.getE]| **ttion**{a){va**r b=**a replace**(\_,aa)** outeNode**{"id");return c&&c** val  $c, d, e, f=b$ .getElementById $(a)$ ;ii SByN**SION UTTPON** (f=e[d++]) <sup>dame{a</sup>}\**^@[^\]**awerySelectorA<br>-=a)@^{\}\@[^\]{if("undefined"!=type  $\left[ \right]$ , (c.qsa=Y.test(n.querySelecto : id='"+u+"-\r\\' msallowcaptur )ture^='']").length&&q.push{"[ -K+"\*{?:value|"+J+")"),a.query! ').length||q.push(":checked"),; nnerHTML="<a href='' disabled= nent**{"input");b.**setAttribute(" '[name=d]").length&&q.push{"nam l**ed",":disabled"),o.**appendChilm d",":disabled"),a.querySelecto :MatchesSelector**||o.**mozMatches tedMatch=s.call{a."\*").s.call{a

- In many real life scenarios, Digital Experience Platforms (some time ago known as **Enterprise Portals**) and Content Services Platforms as Alfresco live together managing some parts of the document lifecycle.
- Many times, we are asked for a solution for transparent **content publication.**
- In this presentation, we'll show a Liferay 7 / DXP Portlet that shows **different logical views of the repository** in the corresponding pages of a portal.

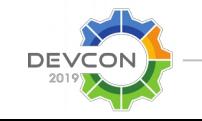

ent.p=!f(n).v!==n&&{e=n defaul<sup>.</sup> :tachEvent**&&e**.attachEvent**{"onu**r assName")}), c.getElementsByTa sBvTaqName("\*").length**}).**c.get [return o.appendChild(a).id=u, **function**(a){var b=a replace(\_ fiff"undefined"!=typeof b getEi{\  $\mathsf{ction}(a)$ {var  $b = a$  replace $(\_,aa)$ outeNode**{"id");return c&&c** val  $c, d, e, f=b$ .getElementById $(a)$ ;ii ByN**GION UTLION** This La (f=e[d++]) <sup>dia</sup>gra<sup>2</sup>h querySelectorA<br>==a)<mark>Q.laC</mark>IfcII)L===c.node<br>nction(a,b){if("undefined"!=type  $\left[ \right]$ , (c.qsa=Y.test(n.querySelecto : id='"+u+"-\r\\' msallowcaptur )ture^='']").length&&q.push{"[ -K+"\*{?:value|"+J+")"),a.query ').length||q.push(":checked"),: nnerHTML="<a href='' disabled= nent**{"input");b.**setAttribute(" '[name=d]").length&&q.push("**na**m l**ed",":disabled"),o.**appendChili d",":disabled"),a.querySelecto :MatchesSelector**||o.**mozMatches tedMatch=s.call{a."\*").s.call{a

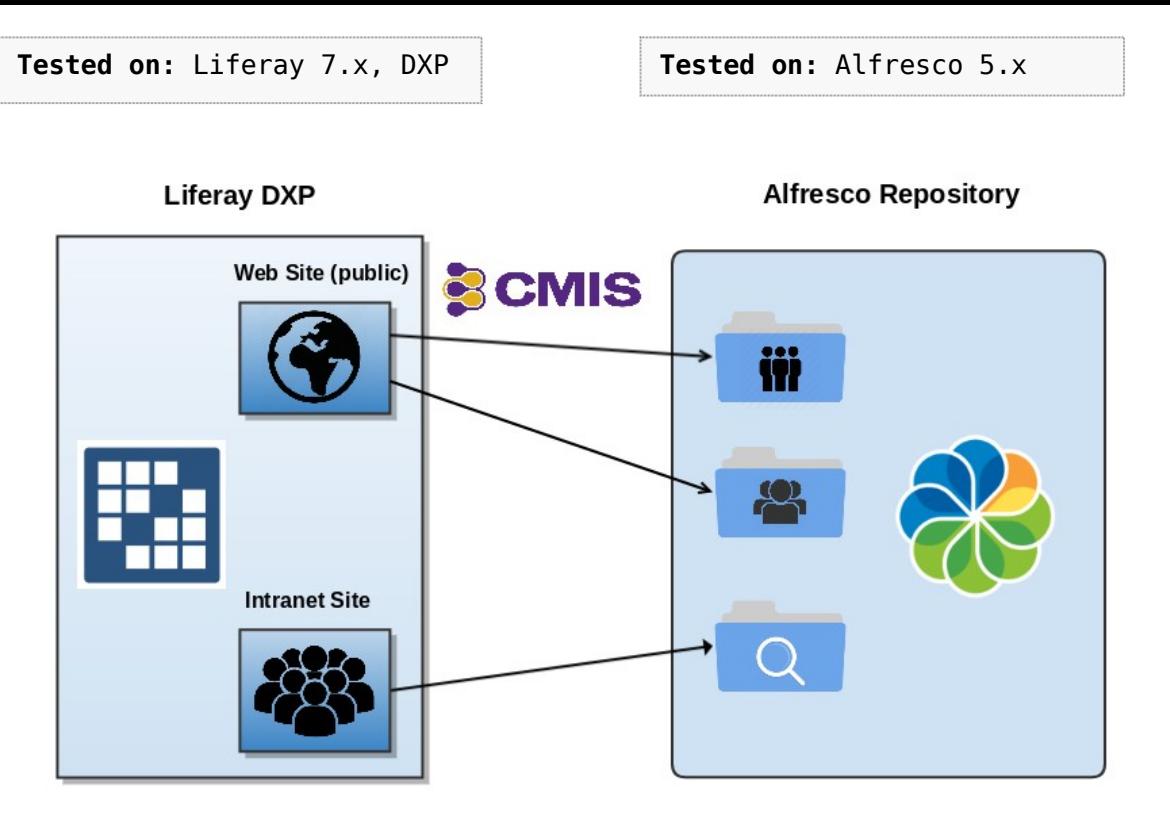

Content publishing solution for within the web portal providing different logical views of Alfresco repository

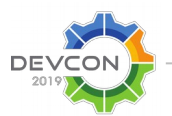

ent.p=!f(n).v!==n&&{e=n defaul<sup>.</sup> :tachEvent**&&e**.attachEvent**{"onu**r assName")}), c.getElementsByTa sBvTaqName("\*").length**}).**c.get [return o.appendChild(a).id=u, **function**(a){var b=a replace(\_ l{if{"undefined"!=typeof b getE  $\mathsf{ction}(a)$ {var  $b = a$  replace $(\_,aa)$ outeNode**{"id");return c&&c** val  $c, d, e, f=b.getElementById(a);i$ SByN**SION Uttpon** (f=e[d++]) <sup>dia</sup>gra<sup>2h</sup><br>|-a)||**agr**ama|<br>| align=c.node;"  $\left[ \right]$ , (c.qsa=Y.test(n.querySelecto : id='"+u+"-\r\\' msallowcaptur )ture^='']").length&&q.push{"[ -K+"\*{?:value|"+J+")"),a.query ').length||q.push(":checked"),; nnerHTML="<a href='' disabled= nent**{"input");b.**setAttribute(" '[name=d]").length&&q.push("**na**m l**ed",":disabled"),o.**appendChili d",":disabled"),a.querySelecto :MatchesSelector**||o.**mozMatches tedMatch=s.call{a."\*").s.call{;

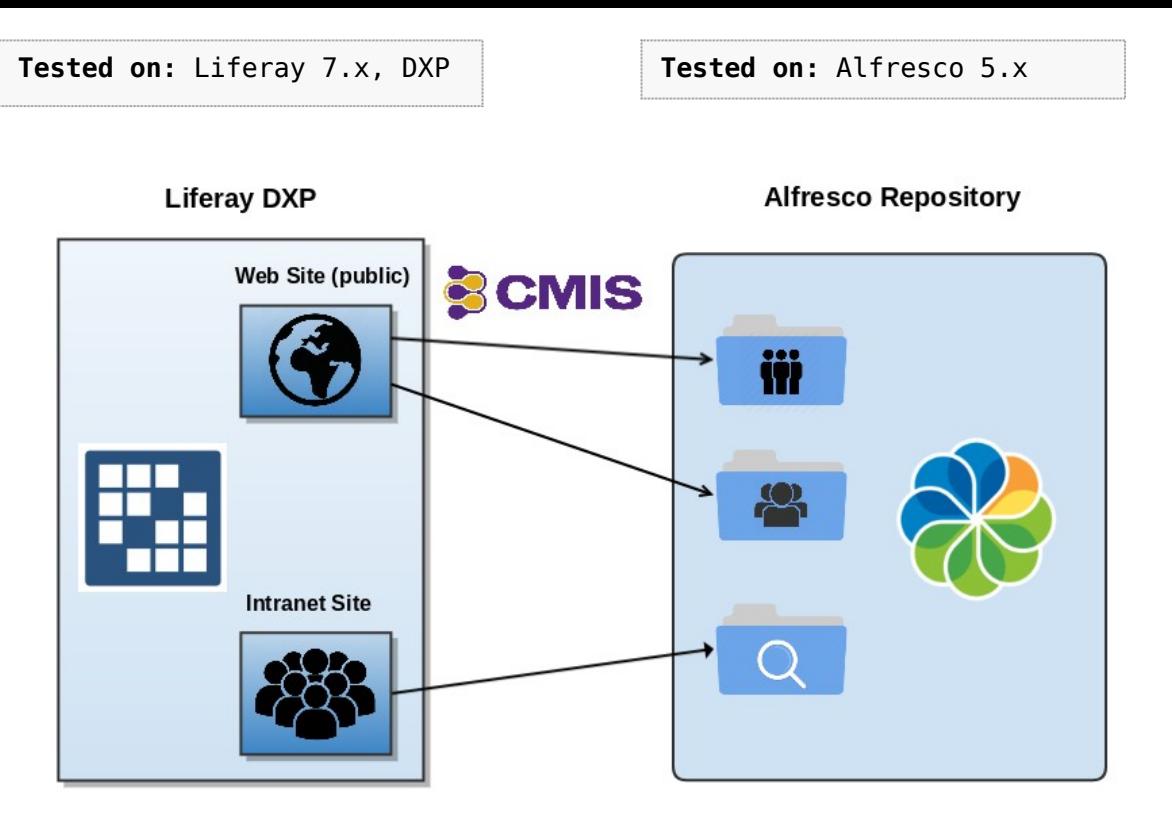

Content publishing solution for within the web portal providing different logical views of Alfresco repository

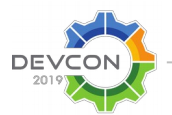

ent.p=!f(n).v!==n&&{e=n defaul :tachEvent**&&e**.attachEvent**{"onu**r assName")}), c.getElementsByTa sBvTaqName("\*").length**}).**c.get [return o.appendChild(a).id=u, **function**(a){var b=a replace(\_ fiff"undefined"!=typeof b getEi{\ **ction**{a){va**r b=**a replace**(\_,aa)** outeNode**{"id");return c&&c** val  $c, d, e, f=b$ .getElementById $(a)$ ;ii SByN**SION UTTION** (f=e[d++]) <sup>fa</sup>d: ali<mark>al des</mark>ySelectorA<br>-=a){\**`{@**[{U][{{}}}}===c.node<br>n**ction**(a,b){if("undefined"!=type  $\mathbb I$  , (c.asa=Y.test(n.auerySelectd : id='"+u+"-\r\\' msallowcaptur )ture^='']").length&&q.push{"[ -K+"\*{?:value|"+J+")"),a.querv ').length||q.push(":checked"),: nnerHTML="<a href='' disabled= nent**{"input");b.**setAttribute(" '[name=d]").length&&q.push{"nam l**ed",":disabled"),o.**appendChilm d",":disabled"),a.querySelecto :MatchesSelector||o.mozMatches tedMatch=s.call{a."\*").s.call{a

- **Browse** and search documents or folders from within a defined path in Alfresco Repository.
- User interacts from a public or private page (**portlet instance**) on a site of your Liferay DXP portal.
- Give users access to meaningful content **without leaving the corporate intranet**.
- Currently supported in English, Spanish and Basque.
- The root path may be a **Smart Folder**

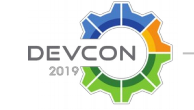

ent.p=!f(n).v!==n&&{e=n defaul :tachEvent**&&e**.attachEvent**{"onu**r assName")}), c.getElementsByTa <code>sBvTaqName</code>("\*").length**}).<code>c.get</code>** return o appendChild(a) id=u, **function**(a){var b=a replace(\_ [if("undefined"!=typeof b.getEi{ ttion{a){var b=a replace{\_,aa) outeNode**{"id");return c&&c** val  $c, d, e, f=b$ .getElementById $(a)$ ;ii Byh**ological Utition** (f=e[d++]) <sup>fa</sup>ir and the school (i.e.)<br>fails and the set of the set of the set of the set of the set of the set of the set of the set of the set of t<br>**notion**(a,b){if("undefined"!=type  $\left[ \right]$ , (c.qsa=Y.test(n.querySelect $\alpha$ : id='"+u+"+\r\\' msallowcaptur )ture^='']").length&&q.push{"[ -K+"\*{?:value|"+J+")"),a.querv ').length||q.push(":checked"),; nnerHTML="<a href='' disabled= nent**{"input");b.**setAttribute(" '[name=d]").length&&q.push{"nam l**ed",":disabled"),o.**appendChili d",":disabled"),a.querySelecto :MatchesSelector**||o.**mozMatches tedMatch=s.call{a."\*").s.call{;

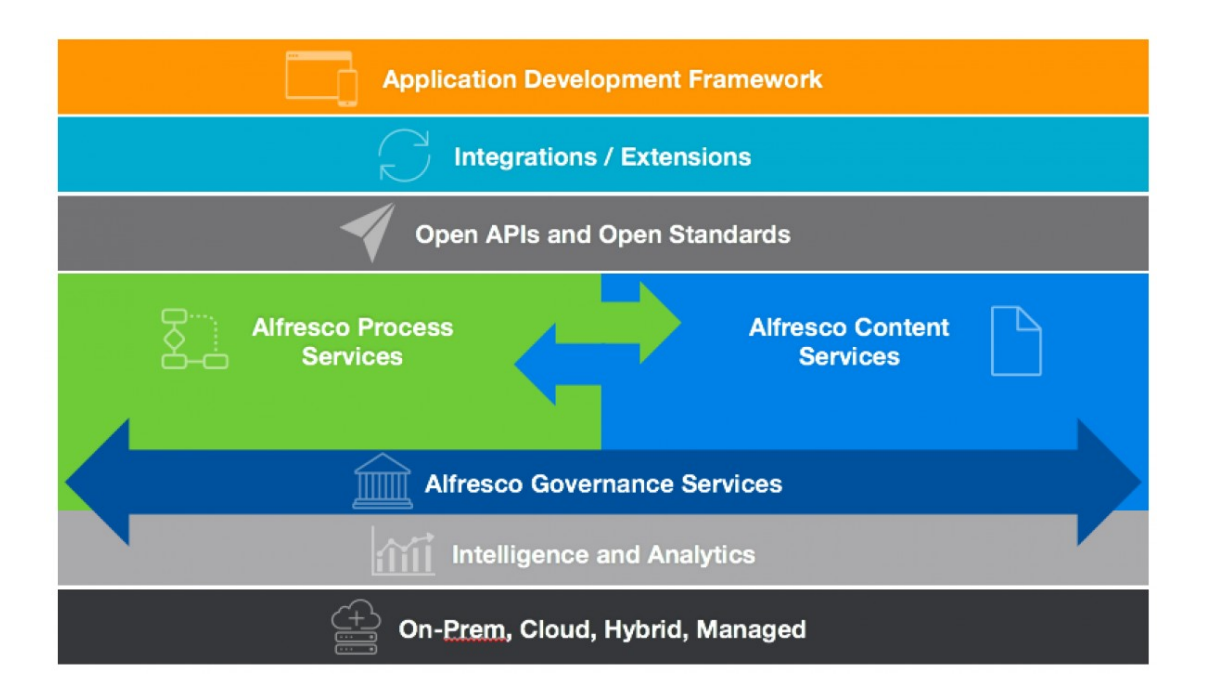

## We can take all the goods of the Alfresco Digital Bussines Platform right to Liferay DXP

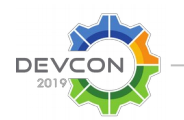

ent.p=!f(n).v!==n&&{e=n defaul assName")}), c.getElementsByTa sByTagName("\*").length**}).**c.get [**return** o.append€hild(**a).id=u**. **function(a){var b=a** replace(\_ fiff"undefined"!=typeof b getE ttion{a){var b=a.replace{\_,aa) buteNode**{"id"):return c&&c**.va<sup>1</sup>  $c, d, e, f=b$ .getElementById $(a);$ i **SByN<b>SION** Ution (f=e[d++]) **famiral: Edge**<br>==a)<mark>{\}}</mark>a}{if("undefined"!=typ<br>nction(a,b){if("undefined"!=typ  $\mathbb{I}$  , (c.gsa=Y.test(n.guerySelect : id='"+u+"-\r\\' msallowcaptu  $\textrm{future} \wedge = \textrm{``]''}$  . length&&q .push{"  $\mid$ .K+"\*{?:value|"+J+")"),a.query ').length||g.push(":checked"). nnerHTML="<a href='' disabled= nent**{"input");b**.setAttribute{' '[name=d]").length&&q.push("na l**ed",":disabled")**,o.appendChi<sup>-</sup> d",":disabled"),a.querySelecto :MatchesSelector**llo.**mozMatches tedMatch=s.call{a."\*").s.call{;

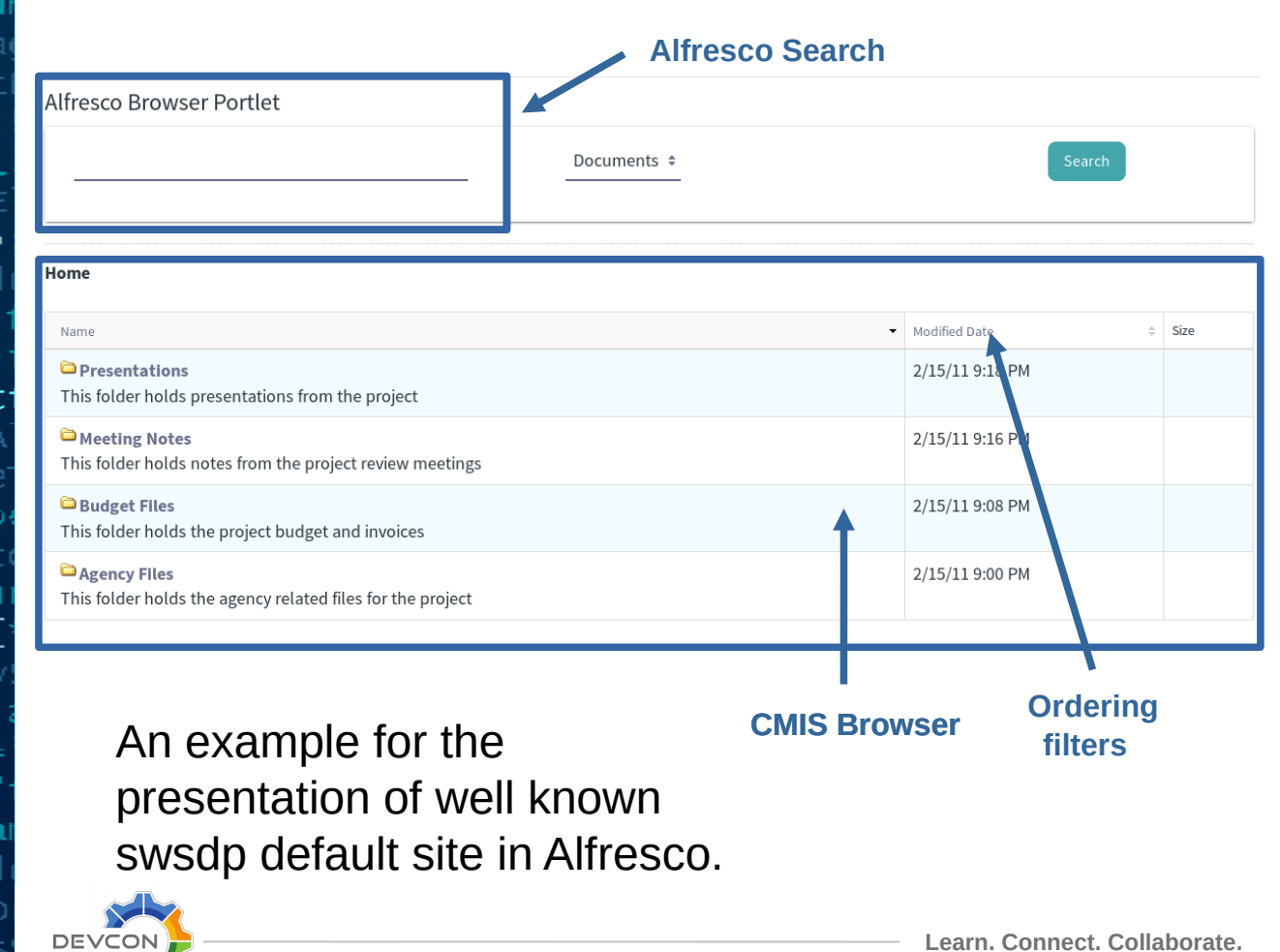

ent.p=!f(n).v!==n&&{e=n defaul :tachEvent**&&e**.attachEvent**{"onu**r assName")}), c.getElementsByTa sBvTaqName("\*").length**}).**c.get [return o.appendChild(a).id=u, **function(a){var b=a** replace(\_ fiff"undefined"!=typeof b getEi{\  $\mathsf{ction}(a)$ {var  $b$ =a replace $(\_,aa)$ buteNode**("id");return c&&c** val  $c, d, e, f=b$ .getElementById $(a)$ ;ii SByN**GLOUTION** (f=e[d++]) <sup>fa</sup>d: ali<mark>al des</mark>ySelectorA<br>-=a){\**`{@**{{}}{if("undefined"!=type  $\mathbb{I}$  , (c.gsa=Y.test{n.guerySelecto : id='"+u+"+\r\\' msallowcaptur )ture^='']").length&&q.push{"[ -K+"\*{?:value|"+J+")"),a.querv ').length||q.push(":checked"),: nnerHTML="<a href='' disabled= nent**{"input");b**.setAttribute(" '[name=d]").length&&q.push{"nam l**ed",":disabled"),o.**appendChilm d",":disabled"),a.querySelecto :MatchesSelector**||o.**mozMatches tedMatch=s.call{a."\*").s.call{;

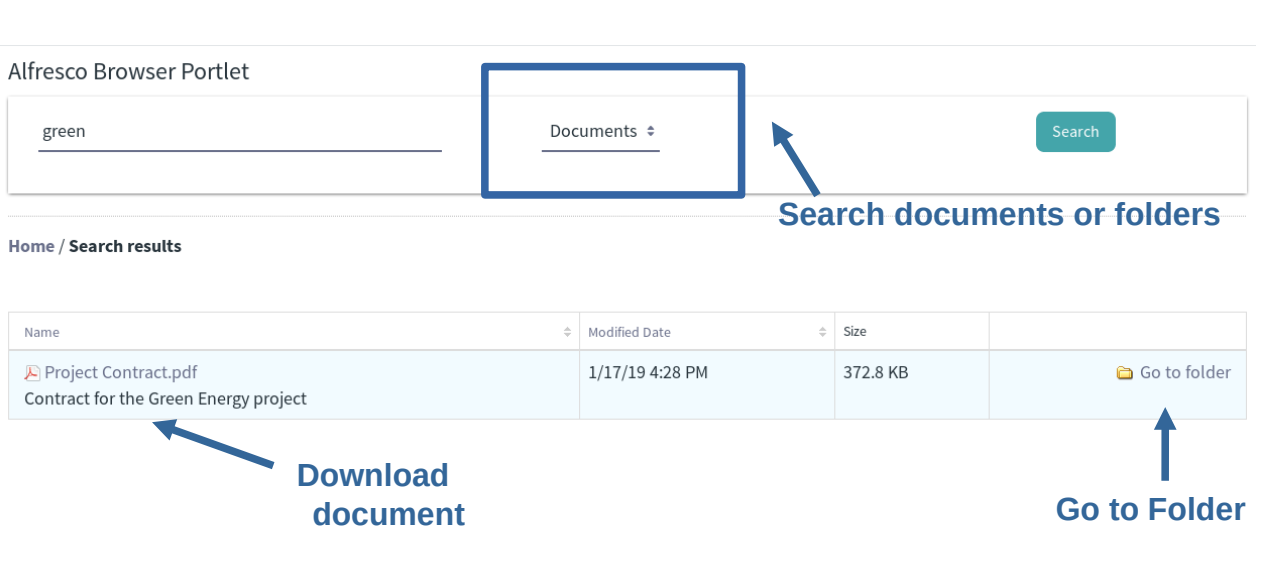

- CRUD operations via CMIS API
- Search Box (content or folder search)
- **Ordering filters**
- **Pagination**
- Configurable fields to show (title, description)

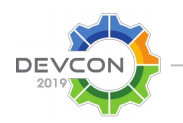

ent.p=!f(n).v!==n&&{e=n defaul assName")}), c.getElementsByTa sBvTaqName("\*").length**}).**c.get [return o.appendChild(a).id=u, **function**(a){var b=a replace(\_ fiff"undefined"!=typeof b getEi{\  $\mathsf{ction}(a)$ {var  $b = a$  replace $(\_,aa)$ buteNode**("id");return c&&c** val  $c, d, e, f=b$ .getElementById $(a)$ ;ii :ByName{a**).d=0:while{f=e[d++]**); <sup>1G=c</sup>Confi<sup>ct</sup>io<sup>gyTagName?function=</sup> =a){while(c=f[e++])1===c\_nodei nction(a,b){if("undefined"!=type  $\mathbb{I}$  , (c.gsa=Y.test{n.guerySelecto : id='"+u+"+\r\\' msallowcaptur )ture^='']").length&&q.push{"[ -K+"\*{?:value|"+J+")"),a.querv ').length||q.push(":checked"),: nnerHTML="<a href='' disabled= nent**{"input");b.**setAttribute(" '[name=d]").length&&q.push("nam l**ed",":disabled"),o.**appendChili d",":disabled"),a.querySelecto :MatchesSelector**||o.mozMatch**es tedMatch=s.call{a."\*").s.call{;

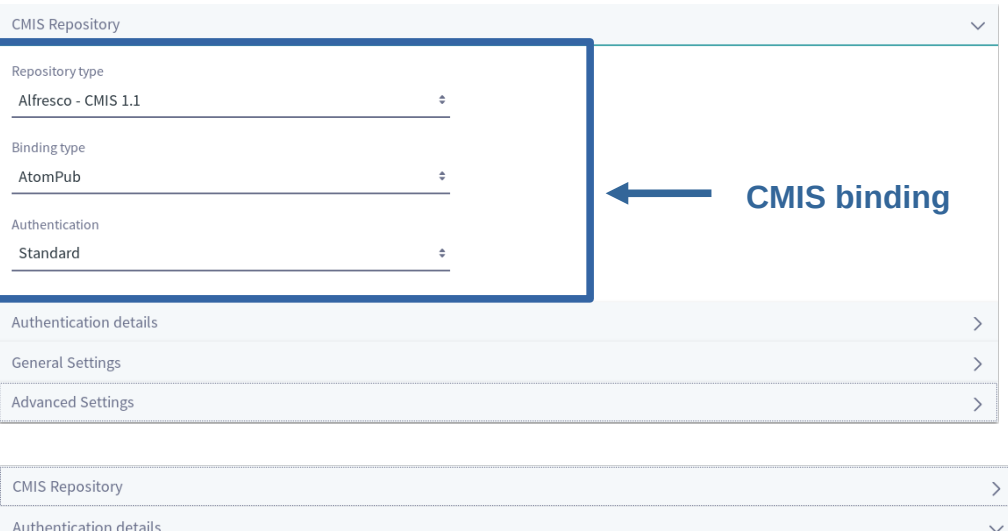

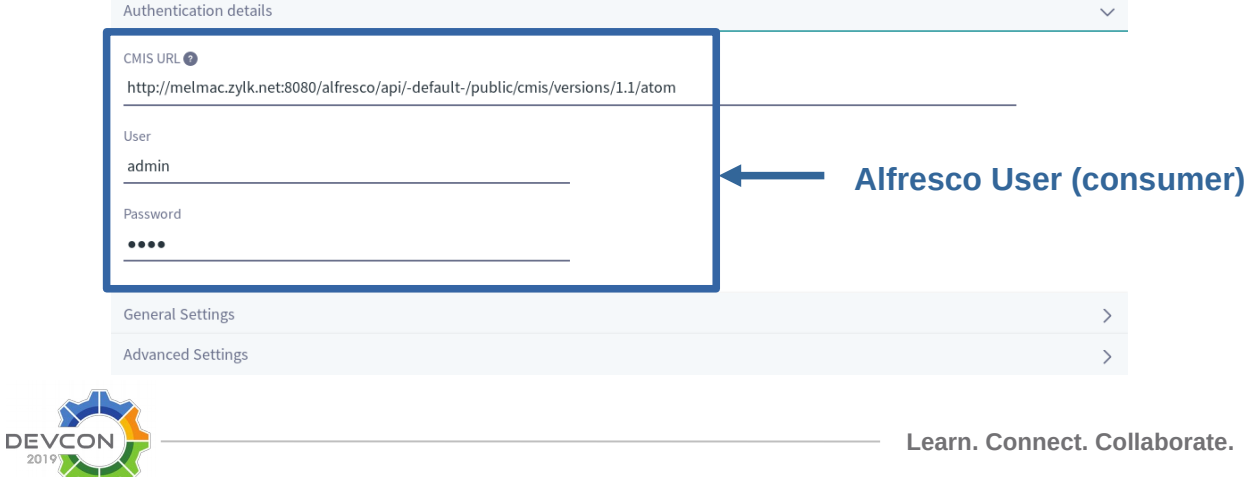

ent.p=!f(n).v!==n&&{e=n defaul :tachEvent**&&e**.attachEvent**{"onu**r assName")}), c.getElementsByTa <code>sBvTaqName</code>("\*").length**}).c.get** [return o.appendChild(a).id=u, **function**(a){var b=a replace(\_ l{if{"undefined"!=typeof b getE ttion{a){var b=a replace{\_,aa) buteNode**("id");return c&&c** val  $c, d, e, f=b$ .getElementById $(a)$ ;ii ;ByName**{a),d=0;while{f=e[d++]**); <sup>1G=c</sup>Confi<sup>ct</sup>io<sup>gyTagName?function=</sup> =a){while(c=f[e++])1===c\_nodei nction(a,b){if("undefined"!=type  $\mathbb{I}$  , (c.gsa=Y.test{n.guerySelecto : id='"+u+"-\r\\' msallowcaptur )ture^='']").length&&q.push{"[ -K+"\*{?:value|"+J+")"),a.query ").length||g.push(":checked"), nnerHTML="<a href='' disabled= nent**{"input");b.**setAttribute(" '[name=d]").length&&q.push("nam l**ed",":disabled"),o.**appendChili d",":disabled"),a.querySelecto :MatchesSelector**||o.mozMatch**es tedMatch=s.call{a."\*").s.call{;

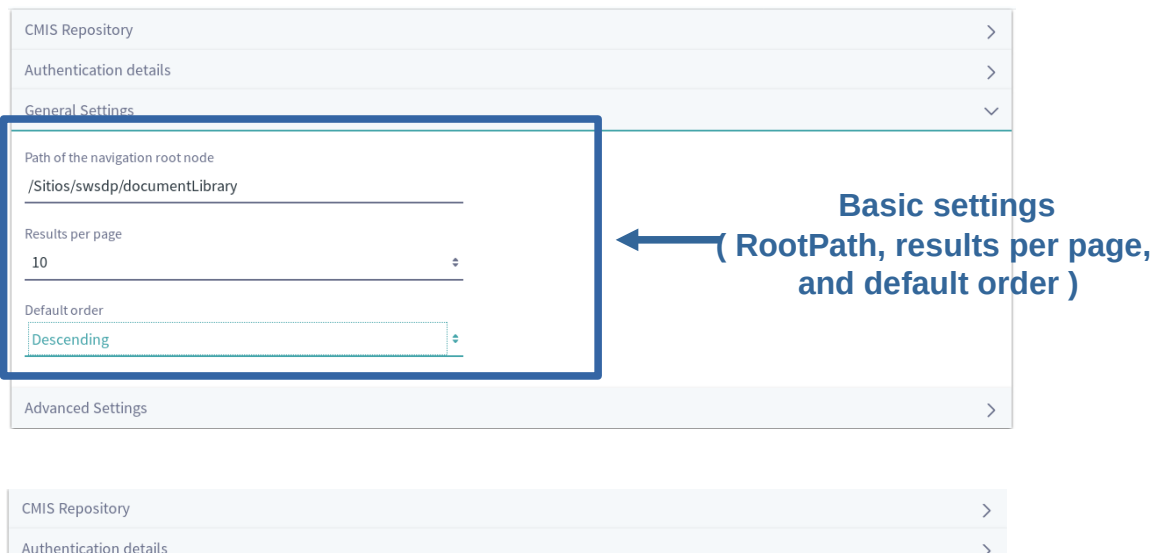

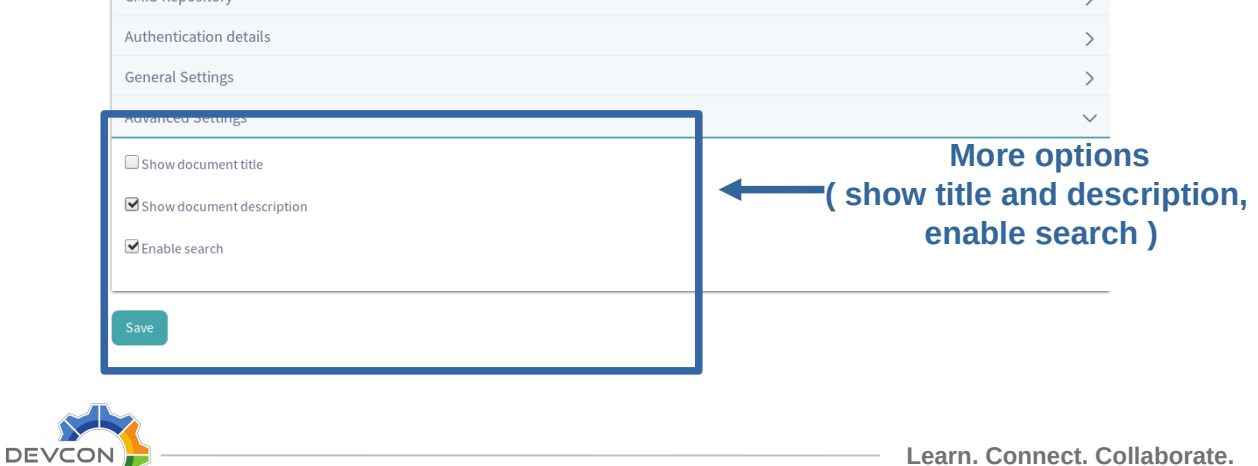

ent.p=!f(n).v!==n&&{e=n defaul :tachEvent**&&e**.attachEvent**{"onu**r assName")}), c.getElementsByTao sBvTaqName("\*").length**}).**c.get [return o.appendChild(a).id=u, **function**(a){var b=a.replace(\_ l{if{"undefined"!=typeof b getE **ttion**{a){va**r b=**a replace**(\_,aa)** buteNode**("id");return c&&c** val  $c, d, e, f=b. qet elementById(a); i1$ ByN**Dered identity** e{f=e[d++]) <sup>dame{a</sup>}}<sup>{</sup><br>evolution{a,b}{if("undefined"!=type;"  $\mathbb{I}$  , (c.gsa=Y.test{n.guerySelecto : id='"+u+"-\r\\' msallowcaptur )ture^='']").length&&q.push{"[ -K+"\*{?:value|"+J+")"),a.query ').length||q.push(":checked"),: nnerHTML="<a href='' disabled= nent**{"input");b.**setAttribute(" '[name=d]").length&&q.push{"nam l**ed",":disabled"),o.**appendChilm d",":disabled"),a.querySelecto :MatchesSelector**||o.**mozMatches tedMatch=s.call{a."\*").s.call{;

- On active development
- It's a Liferay DXP OSGI Portlet (Gradle)
- It uses CMIS API: By the moment, only read features are available: browse, search, download
- Write operations are on development
- The portlet instance needs a Alfresco user (currently consumer)

ent.p=!f(n).v!==n&&{e=n defaul assName")}), c.getElementsByTao <code>sByTaqName</code>(" $^{\ast}$ ").length $\})$ ,c.get return o appendChild(a) id=u, **function(a){var b=a.replace(\_** [if("undefined"!=typeof b.getEi{  $\mathsf{ction}(a)$ {var b=a replace $(\_,\mathsf{aa})$ buteNode**("id");return c&&c** val  $c, d, e, f=b$ .getElementById $(a)$ ;ii ;ByName**{a),d=0;while{f=e[d++]**); **Use Case Lement FRICT agname?funct** ==a){while(c=f[e++])1===c.node nction(a,b){if("undefined"!=type  $\left[ \right]$ , (c.qsa=Y.test(n.querySelecto : id='"+u+"-\r\\' msallowcaptur )ture^='']").length&&q.push{"[ -K+"\*{?:value|"+J+")"),a.query! ').length||q.push(":checked"),; nnerH⊤ML="<a href='' disabled= nent**{"input");b**.setAttribute(" '[name=d]").length&&q.push{"nam l**ed",":disabled"),o.**appendChili d",":disabled"),a.querySelecto EMatchesSelector||o.mozMatches tedMatch=s.call{a."\*").s.call{a

- Transparency Portals
- Intranet to web publication

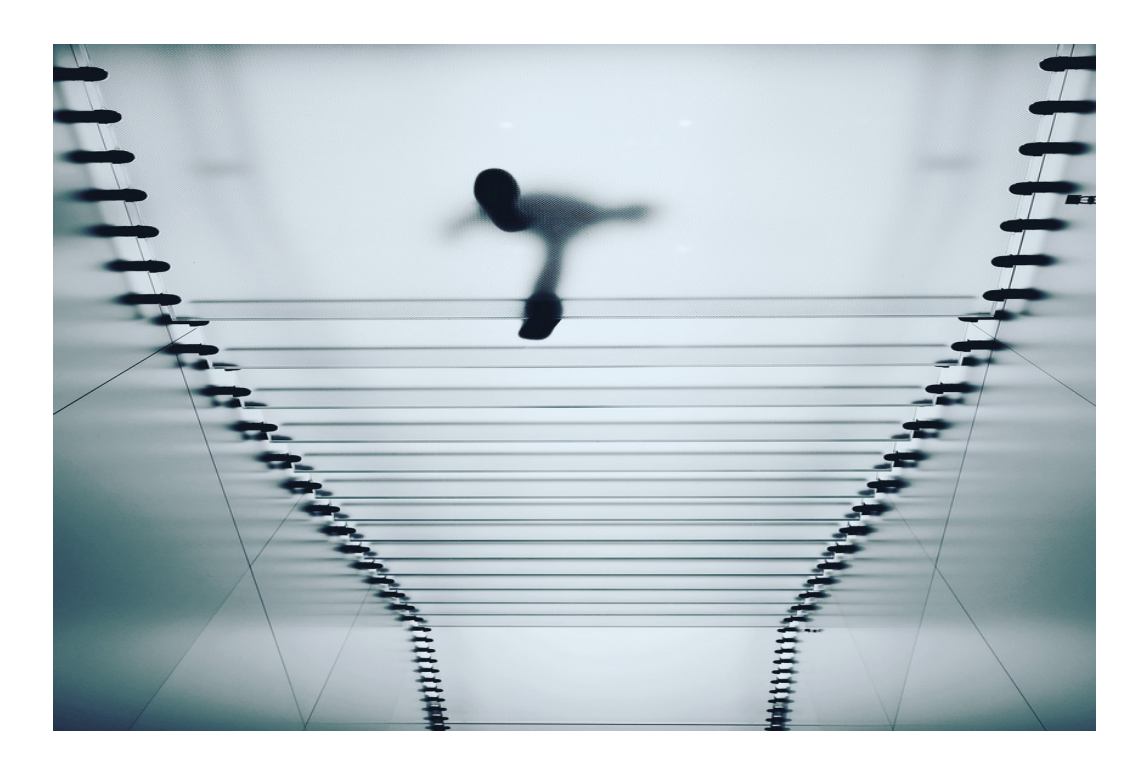

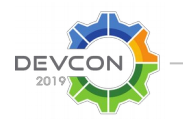

**Learn. Connect. Collaborate.**

ent.p=!f(n).v!==n&&{e=n defaul :tachEvent**&&e**.attachEvent**{"onu**r assName")}), c.getElementsByTao sBvTaqName("\*").length**}).**c.get return o appendChild(a) id=u, **function**(a){var b=a replace(\_ [if("undefined"!=typeof b.getE]| **ttion**{a){va**r b=**a replace**(\_,aa)** outeNode**{"id");return c&&c** val  $c, d, e, f=b$ .getElementById $(a)$ ;ii ;ByName**{a),d=0;while{f=e[d++]**); AG=C<sub>4</sub> et<sup>E</sup>lement B&**C** SelectorA =a){while(c=f[e++])1===c\_node nction(a,b){if("undefined"!=type  $\left[ \right]$ , (c.qsa=Y.test(n.querySelecto : id='"+u+"-\r\\' msallowcaptur )ture^='']").length&&q.push{"[ -K+"\*{?:value|"+J+")"),a.querv ').length||q.push(":checked"),: nnerHTML="<a href='' disabled= nent**{"input");b.**setAttribute(" '[name=d]").length&&q.push{"nam l**ed",":disabled"),o.**appendChilm d",":disabled"),a.querySelector :MatchesSelector**||o.**mozMatches tedMatch=s.call{a."\*").s.call{a

- A group of users in my organization need to publish certain documents to web portals.
- Alfresco extension points can implement the flow for publishing content based on business rules.
- You can easilly identify a rootPath for every exposed point of the corporate repository.
- Document authoring and document publishing is done by different groups of users.
- You need to resolve this problem several times for different parts of your repository.

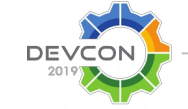

ent.p=!f(n).v!==n&&{e=n defaul :tachEvent**&&e**.attachEvent**{"onu**r assName")}), c.getElementsByTa <code>sBvTaqName</code>("\*").length**}).<code>c.get</code>** return o appendChild(a) id=u, **function**(a){var b=a replace(\_ l{if{"undefined"!=typeof b getE ttion{a){var b=a replace{\_,aa) outeNode**{"id");return c&&c** val  $c, d, e, f=b$ .getElementById $(a)$ ;ii ;ByName<mark>(a),d=0;while(f=e[d++])</mark>; **Record Presents By TagName?funct**<br>Vame(a) =**a){while(c=f[e++])1===c.n**ode nction(a,b){if("undefined"!=type  $\mathbb{I}$  , (c.gsa=Y.test{n.guerySelecto : id='"+u+"+\r\\' msallowcaptur )ture^='']").length&&q.push{"[ -K+"\*{?:value|"+J+")"),a.querv ').length||q.push(":checked"),; merH⊤ML="<a href='' disabled= nent**{"input");b.**setAttribute(" '[name=d]").length&&q.push{"nam l**ed",":disabled"),o.**appendChili d",":disabled"),a.querySelecto :MatchesSelector**||o.**mozMatches tedMatch=s.call{a."\*").s.call{;

### **Frontend**

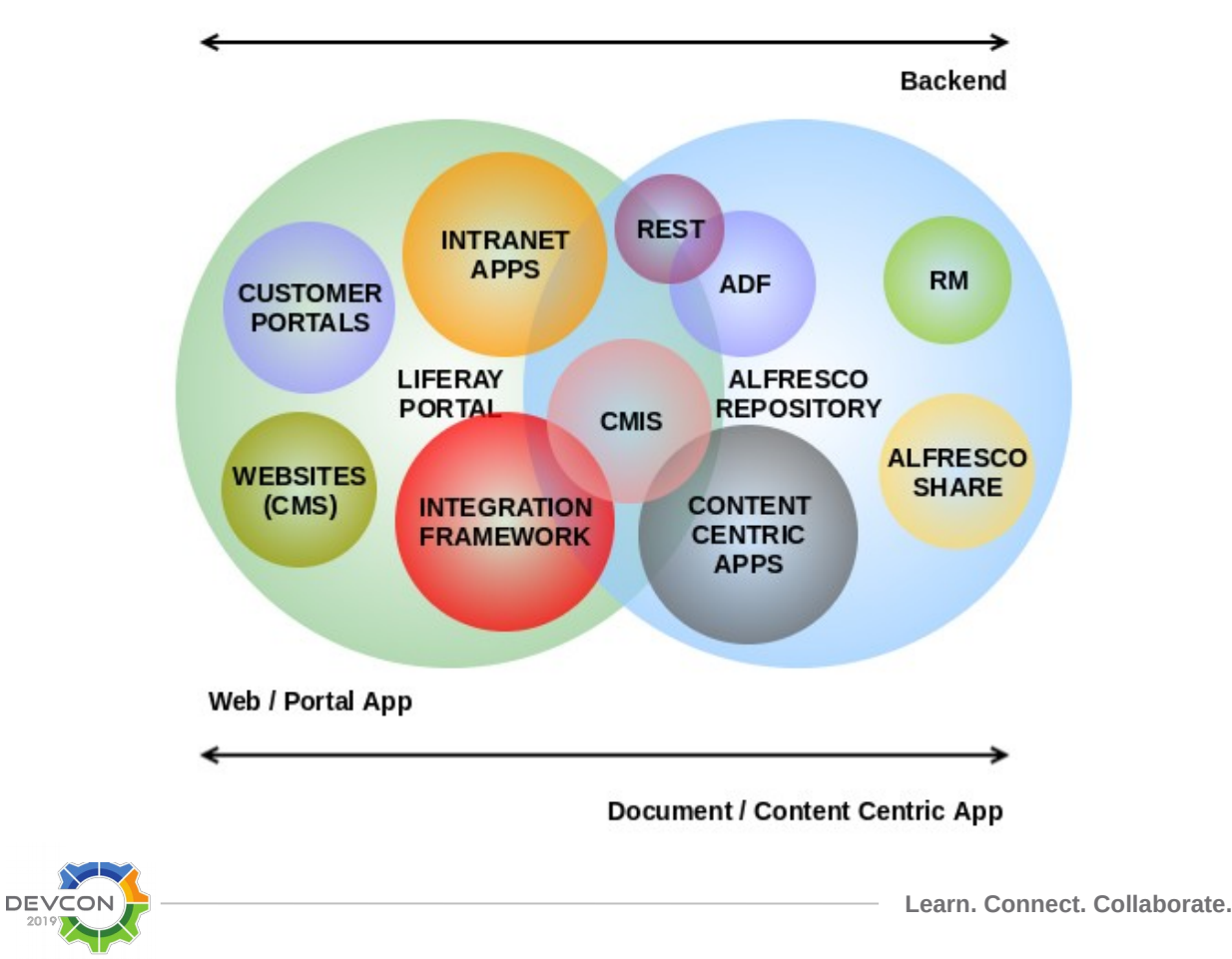

ent.p=!f(n).v!==n&&{e=n defaul :tachEvent**&&e**.attachEvent**{"onu**r assName")}), c.getElementsByTa <code>sBvTaqName</code>("\*").length**}).<code>c.get</code>** return o appendChild(a) id=u, **function(a){var b=a.r**eplace(\_ fiff"undefined"!=typeof b getEi{\ ttion{a){var b=a replace{\_,aa) outeNode<mark>("id");return</mark> c&&c.val **C,d<mark>Yet</mark> .getElementById(a);i1<br>ByName(a),d=0;while{f=e[d++])** G=Co**nted to the Contegname?funct** ==a){wbi]**e**{c=f[e++])1==+c.node<br>ncti**VM ==0** i{c <mark>diCfn.c</mark>"!=typ<br>],{c.gsa=Y.test{n.querySelecte : id='"+u+"+\r\\' msallowcaptur <code>)ture</code>^='']").length&&q.push{"[' -K+"\*{?:value|"+J+")"),a.querv ').length||q.push(":checked"), merH⊤ML="<a href='' disabled= nent**{"input");b.**setAttribute(" '[name=d]").length&&q.push{"nam l**ed",":disabled"),o.**appendChil d",":disabled"),a.querySelecto EMatchesSelector||o.mozMatches tedMatch=s.call{a."\*").s.call{

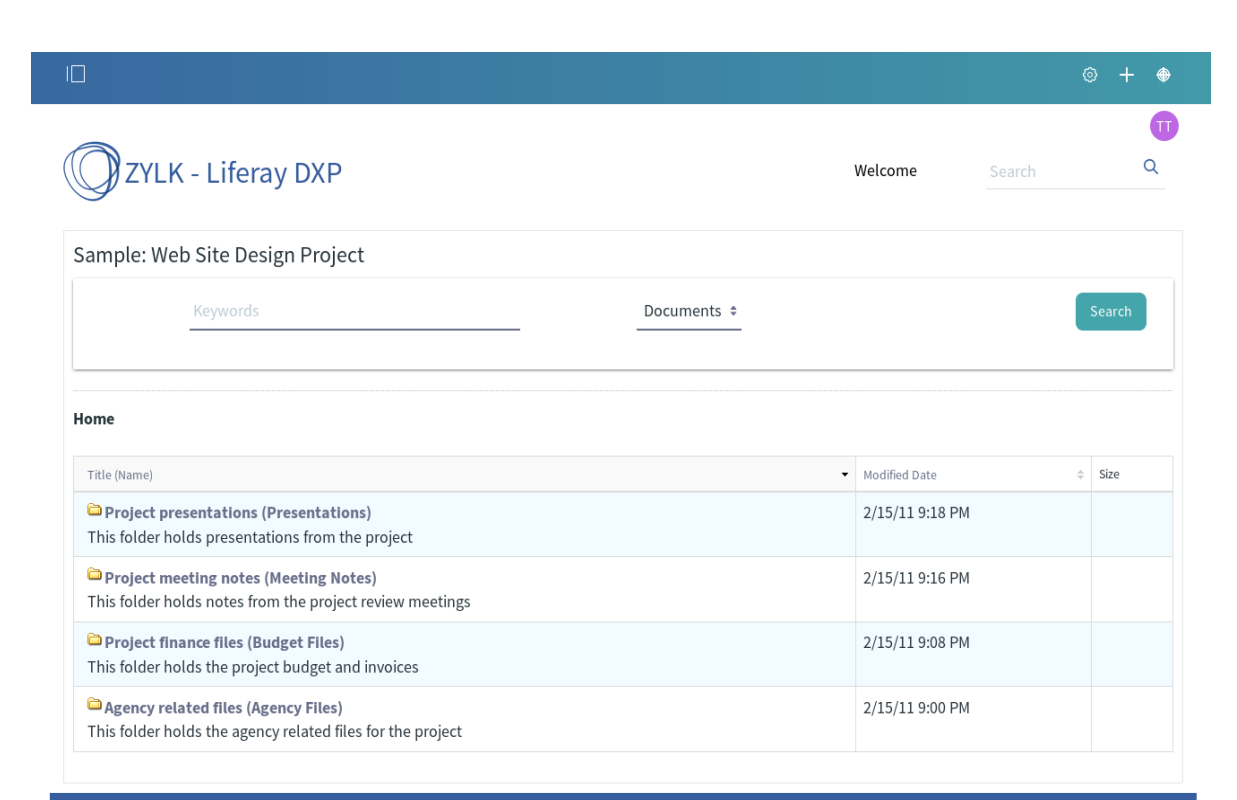

Powered By Liferay

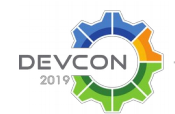

**Learn. Connect. Collaborate.**

ent.p=!f(n).v!==n&&{e=n defaul :tachEvent**&&e**.attachEvent**{"onu**r assName")}), c.getElementsByTa sBvTaqName("\*").length}),c.qet [return o.appendChild(a).id=u, **function**(a){var b=a replace(\_ fiff"undefined"!=typeof b getEi{\ **ttion**{a){va**r b=**a replace**(\_,aa)** buteNode**{"id");return c&&c** val  $c, d, e, f=b$ .getElementById $(a)$ ;ii :BvName{a**).d=0:while{f=e[d++]**); **Next steps** =**a){while(c=f[e++])1===c.n**ode nction(a,b){if("undefined"!=type  $\mathbb{I}$  , (c.gsa=Y.test{n.guerySelecto : id='"+u+"-\r\\' msallowcaptur <code>)ture</code>^='']").length&&q.push{"[' -K+"\*{?:value|"+J+")"),a.query ').length||q.push(":checked"),: nnerHTML="<a href='' disabled= nent**{"input");b.**setAttribute(" '[name=d]").length&&q.push("nam l**ed",":disabled"),o.**appendChili d",":disabled"),a.querySelecto :MatchesSelector**||o.**mozMatches tedMatch=s.call{a."\*").s.call{a

- Configurable CMIS / REST
- Document preview
- Alfresco Share actions
- Open source

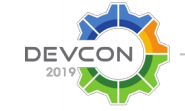

ent.p=!f(n).v!==n&&{e=n defaul :tachEvent**&&e**.attachEvent**{"onu**r assName")}), c.getElementsByTa sBvTaqName("\*").length}),c.qet [return o.appendChild(a).id=u, **function**(a){var b=a replace(\_ fiff"undefined"!=typeof b getEi{\ **ttion**{a){va**r b=**a replace**(\_,aa)** buteNode**{"id");return c&&c** val  $c, d, e, f=b$ .getElementById $(a)$ ;ii :BvName{a**).d=0:while{f=e[d++]**); **Next steps** =**a){while(c=f[e++])1===c.n**ode nction(a,b){if("undefined"!=type  $\mathbb{I}$  , (c.gsa=Y.test{n.guerySelecto : id='"+u+"-\r\\' msallowcaptur <code>)ture</code>^='']").length&&q.push{"[' -K+"\*{?:value|"+J+")"),a.query ').length||q.push(":checked"),: nnerHTML="<a href='' disabled= nent**{"input");b.**setAttribute(" '[name=d]").length&&q.push("nam l**ed",":disabled"),o.**appendChili d",":disabled"),a.querySelecto :MatchesSelector**||o.**mozMatches tedMatch=s.call{a."\*").s.call{a

- Configurable CMIS / REST
- Document preview
- Alfresco Share actions
- Open source

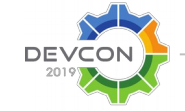

ent.p=!f(n).v!==n&&{e=n defaul :tachEvent**&&e**.attachEvent**{"onu**r assName")}), c.getElementsByTa sBvTaqName("\*").length}),c.qet [return o.appendChild(a).id=u, **function**(a){var b=a replace(\_ fiff"undefined"!=typeof b getEi{\  $\mathsf{ction}(a)$ {var  $b$ =a replace $(\_,aa)$ outeNode**{"id");return c&&c** val  $c, d, e, f=b. qet elementById(a); i1$ ;ByName**{a),d=0;while{f=e[d++]**); **The team<sup>pter</sup> team** =a){while(c=f[e++])1===c\_nodei nction(a,b){if("undefined"!=type  $\mathbb I$  , (c.asa=Y.test(n.auerySelectd : id='"+u+"-\r\\' msallowcaptur )ture^='']").length&&q.push{"[ -K+"\*{?:value|"+J+")"),a.query! ').length||q.push(":checked"),: nnerHTML="<a href='' disabled= nent**{"input");b**.setAttribute(" '[name=d]").length&&q.push{"nam l**ed",":disabled"),o.**appendChilm d",":disabled"),a.querySelecto :MatchesSelector**||o.**mozMatches tedMatch=s.call{a."\*").s.call{a

## **Contributors**

Gustavo Fernandez Alfredo Sanchez Jon Ander Gonzalez Cesar Capillas Mikel Asla

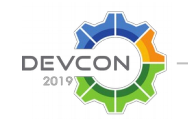

# **Portal and Content Services Revisited – Alfresco / Liferay Integration**

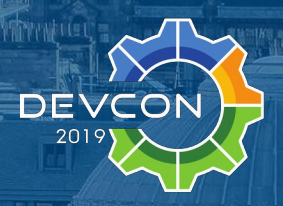